The book was found

## **Audio CD Part B T/a Dos Mundos**

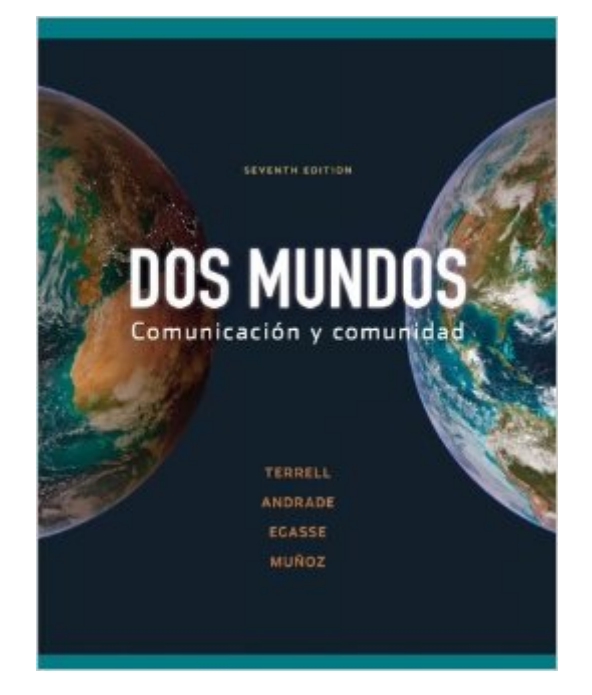

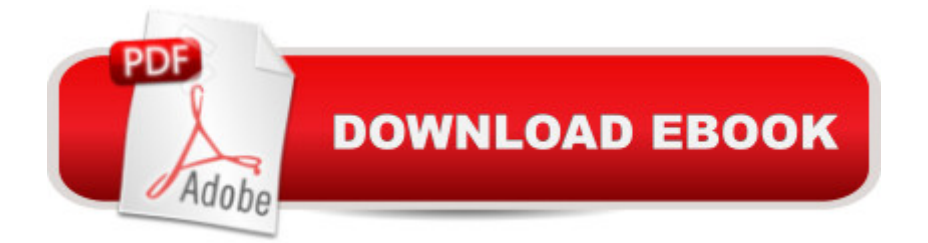

The Audio Program, coordinated with the Actividades auditivas from the Cuaderno de actividades, is available in audio CD format and also on the Online Learning Center. Additionally, an audio recording of the Enlace a la literatura passages and selected Lecturas from the textbook are included in special audio CDs as part of Audio Program. Part B is used in conjunction with the Workbook/Lab Manual Part B or the Combined Workbook/Lab Manual.

## **Book Information**

Audio CD Publisher: McGraw-Hill Education; 7 edition (April 21, 2009) Language: English ISBN-10: 0077304780 ISBN-13: 978-0077304782 Product Dimensions: 5.1 x 0.9 x 5.3 inches Shipping Weight: 9.6 ounces (View shipping rates and policies) Average Customer Review: Be the first to review this item Best Sellers Rank: #1,288,950 in Books (See Top 100 in Books) #115 in $\hat{A}$  Books > Books on CD > Languages > Language Instruction > Spanish #1415 in  $\hat{A}$  Books > Books on CD > Nonfiction #1976 in Books > Textbooks > Humanities > Foreign Languages > Spanish

## Download to continue reading...

Audio CD Part B t/a Dos mundos Audio CD Part A/Dos Mundos The Microsoft Guide to Managing [Memory With MS-DOS 6: In](http://ebookslight.com/en-us/read-book/wbw8n/audio-cd-part-b-t-a-dos-mundos.pdf?r=1%2Fbr1s7zzHHuFtfDld1wqCSYDbsC%2BSzujmvV09C0Y67U24AFpNVOw7dNZg6NRsHq)stalling, Configuring, and Optimizing Memory for MS-DOS and Windows Operating Systems Music for Three, Vol. 1: SET of 3 Parts Baroque, Classical & Romantic Favorites - (includes Part 1 in C, Part 2 Viola, Part 3 Cello or Bassoon) Writing DOS Device Drivers in C Advanced C Programming for Displays: Character Displays, Windows, and Keyboards for the Unix and Ms-DOS Operating Systems (Prentice Hall Software) PC Magazine DOS 6 Memory Management With Utilities/Book and Disk Assembly Language Step-by-step: Programming with DOS and Linux (with CD-ROM) Advanced Disc Operating System: Memory Resident Utilities, Interrupts and Disc Management with M.S.and P.C.-DOS Historia de dos ciudades [A Tale of Two Cities] Hist $\tilde{A}f\hat{A}$  rias Curtas em Ingl $\tilde{A}f\hat{A}^{\tilde{a}}$ s: Nunca Desista dos Seus Sonhos [Short Stories in English: Never Give Up Your Dreams] Textura Dos: Buenos Aires Street Art The Wall Street Journal Guide to Information Graphics: The Dos and Don'ts of Presenting Data, Facts, and Figures Un Pez, Dos Peces, Pez Rojo, Pez Azul (I Can Read It All by Myself Beginner Books (Hardcover)) (Spanish

, Vol 1, Part 1) (Pt. 1) Microsoft Visual C++ MFC Library Reference, Part 2 (Visual C++ 5.0 Documentation Library , Vol 2, Part 2) (Pt. 2) Handbook of Coding Theory, Volume II: Part 2: Connections, Part 3: Applications (Vol 2, Pt.2 & 3) Gun Digest Book of Firearms Assembly/Disassembly, Part 2: Revolvers (Gun Digest Book of Firearms Assembly/Disassembly: Part 1 Automatic Pistols) (Pt. 2) Mosby's Review for the NBDE Part II, 2e (Mosby's Review for the Nbde: Part 2 (National Board Dental Examination)) The Devil Is a Part-Timer, Vol. 6 - manga (The Devil Is a Part-Timer! Manga)

**Dmca**